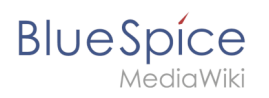

## **Inhaltsverzeichnis**

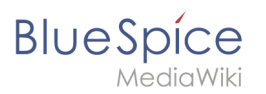

### **Setup:Portal**

#### [VisuellWikitext](https://de.wiki.bluespice.com)

#### **[Version vom 10. Dezember 2021, 14:47 Uhr](https://de.wiki.bluespice.com/w/index.php?title=Handbuch:Erweiterung/MenuEditor&oldid=1711) [\(Quelltext](https://de.wiki.bluespice.com/w/index.php?title=Handbuch:Erweiterung/MenuEditor&action=edit&oldid=1711)**

**[anzeigen](https://de.wiki.bluespice.com/w/index.php?title=Handbuch:Erweiterung/MenuEditor&action=edit&oldid=1711))**

[Margit Link-Rodrigue](https://de.wiki.bluespice.com/wiki/Benutzer:Margit.link-rodrigue) [\(Diskussion](https://de.wiki.bluespice.com/w/index.php?title=Benutzer_Diskussion:Margit.link-rodrigue&action=edit&redlink=1) | [Beiträge](https://de.wiki.bluespice.com/wiki/Spezial:Beitr%C3%A4ge/Margit.link-rodrigue)) Keine Bearbeitungszusammenfassung [Markierung](https://de.wiki.bluespice.com/wiki/Spezial:Markierungen): 2017-Quelltext-Bearbeitung

{{**DISPLAYTITLE**:**Hauptnavigation anpassen**}}**\_\_INHALTSVERZ EICHNIS\_ERZWINGEN\_\_**

**können die Navigationslinks in der Hauptnavigation** 

**[Aktuelle Version vom 21. Dezember 2023, 18:39 Uhr](https://de.wiki.bluespice.com/w/index.php?title=Handbuch:Alle_Themen&oldid=9954) ([Que](https://de.wiki.bluespice.com/w/index.php?title=Handbuch:Alle_Themen&action=edit) [lltext anzeigen\)](https://de.wiki.bluespice.com/w/index.php?title=Handbuch:Alle_Themen&action=edit)**

[Margit Link-Rodrigue](https://de.wiki.bluespice.com/wiki/Benutzer:Margit.link-rodrigue) ([Diskussion](https://de.wiki.bluespice.com/w/index.php?title=Benutzer_Diskussion:Margit.link-rodrigue&action=edit&redlink=1) | [Beiträge\)](https://de.wiki.bluespice.com/wiki/Spezial:Beitr%C3%A4ge/Margit.link-rodrigue) Keine Bearbeitungszusammenfassung [Markierungen](https://de.wiki.bluespice.com/wiki/Spezial:Markierungen): Manuelle Zurücksetzung 2017-Quelltext-Bearbeitung

#### **Zeile 1: Zeile 1:**

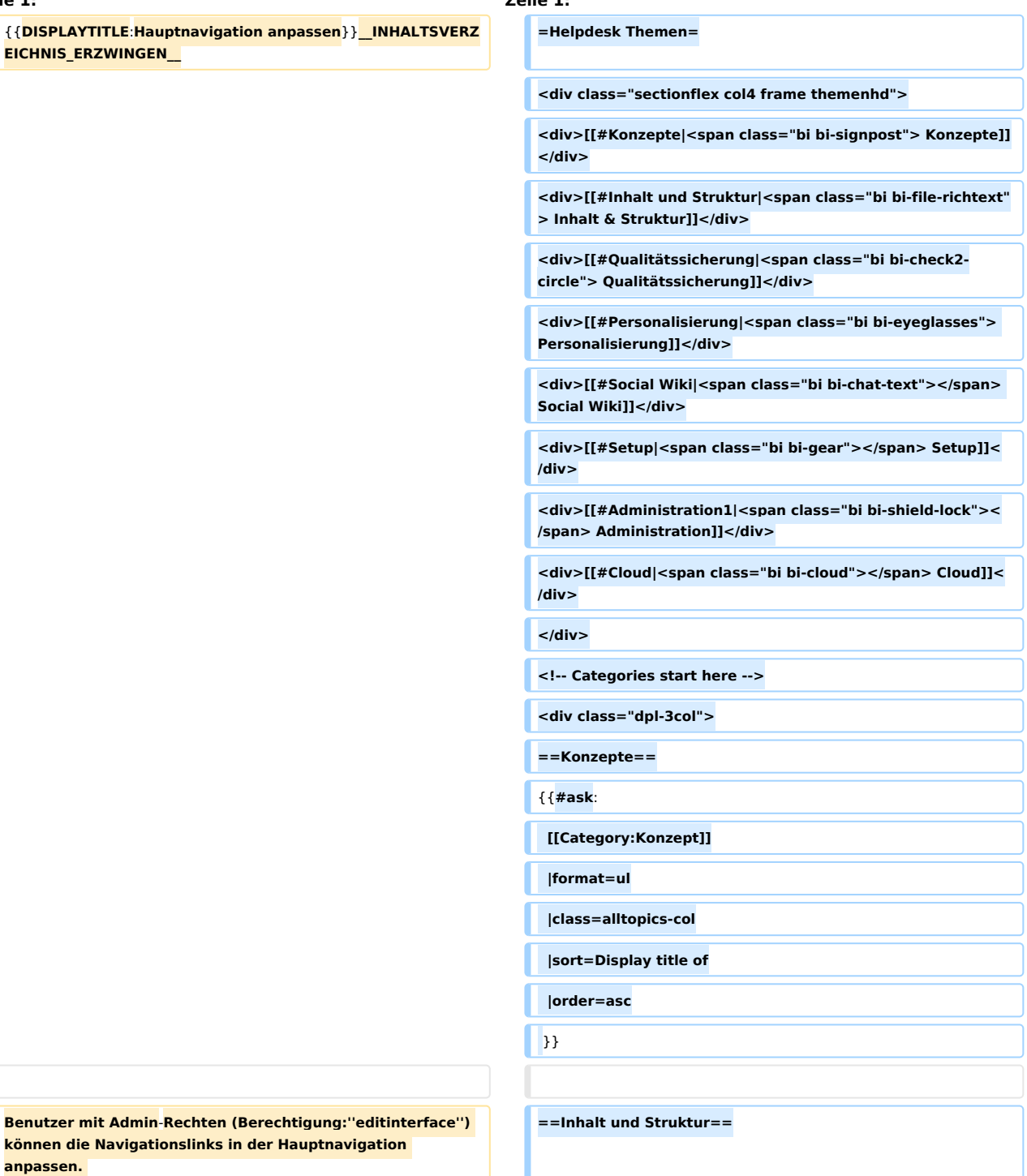

**anpassen.** 

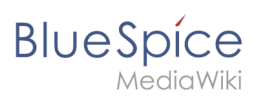

**Themen s** 

#### **Setup:Portal**

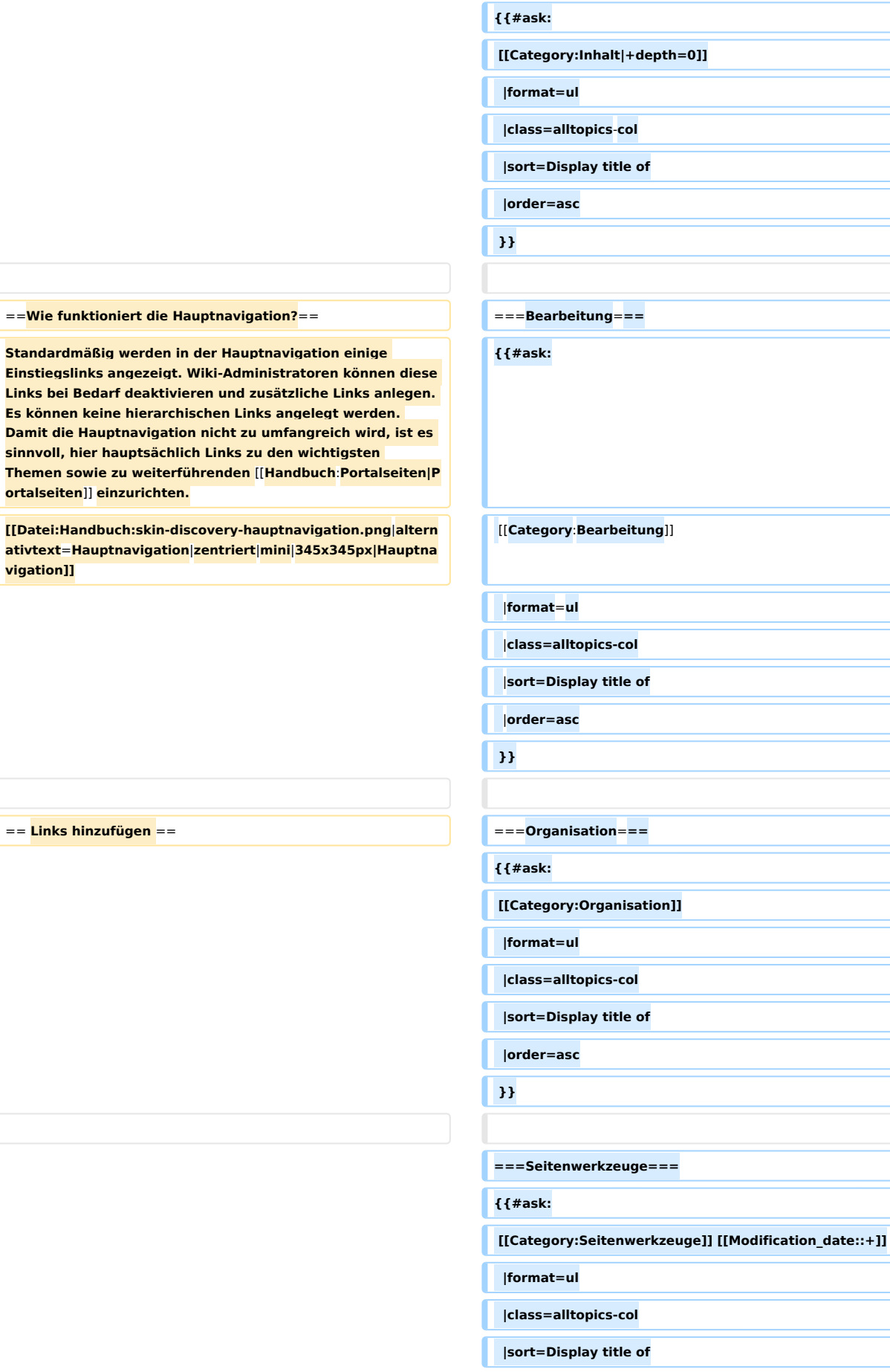

 **|order=asc**

#### **Setup:Portal**

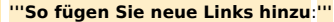

**BlueSpice** 

**''MediaWiki:Sidebar.''**

**<syntaxhighlight lang**=**"text">**

**Hauptnavigation angezeigt.**

# **'''Öffnen''' Sie über die Browser**-**Adressleiste die Seite** 

# **Erstellen Sie einen Navigationslink mit folgender Syntax**: **<code>\*Zielseite**|**Beschriftung</code> Im folgenden Beispiel erstellen wir einen Link zur Wikiseite "Firma" mit der Beschriftung "Unsere Firma" und einen externen link zur BlueSpice Website mit der Bezeichung "Website". Die Links sind unter der Überschrift "Wichtige Infos" gruppiert:**

**# '''Speichern''' Sie die Seite. Der Link wird nun in der** 

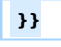

**'''So fügen Sie neue Links hinzu**:**''' ===Suche===**

**{{#ask**:

 **[[Category:Suche]]**

 **|format=ul |class=alltopics-col**

 **|sort=Display title of**

 **|order=asc**

 **}}**

**===Übersetzung===**

**# '''Wechseln''' Sie in den Bearbeitungsmodus. {{**#**ask:**

 **[[Category:Übersetzung]]**

**\*Wichtige Infos |format=ul**

**\*\*Firma**|**Unsere Firma |class=alltopics**-**col**

**\*\*https//www.bluespice.com/de**|**Website |sort=Display title of**

**</syntaxhighlight> |order=asc**

 **}}**

**==Anpassung==**

**{{**#**ask**:

**[[Category:Anpassung]]**

|**format**=**ul**

 **|class=alltopics-col**

|**sort=Display title of**

|**order=asc**

 **}}**

==**Erweiterungen**==

**{{Hinweisbox|boxtype**=**Hinweis|icon**=**|Note text**=**Sobald Sie mindestens einen Zusatzlink angelegt haben, wird Ihnen ein direkter Bearbeitungslink zur Seite MediaWiki:Sidebar angezeigt, wenn Sie mit der Maus über einen Zusatzlink fahren (siehe vorhergehender Screenshot),.|bgcolor**=**}}**

**Unter Umständen kann es zu Kollisionen von Linkbezeichnungen mit Systemnachrichten kommen. Ist dies der Fall, so hängen Sie der Bezeichnung einfach den HTML-Code für ein Leerzeichen an:<syntaxhighlight lang="text"> \*\*Portal|Portal** 

**</syntaxhighlight>**

**'''So fügen Sie eine Überschrift ein**:**''' ==Personalisierung==**

**\*[[Setup:Softwarekatalog|BlueSpice Erweiterungen]]**

**{{#ask**:

 **[[Category:Personalisierung]]**

 **|format=ul**

 **|class=alltopics-col**

 **|sort=Display title of**

 **|order=asc**

 **}}**

**==Qualitätssicherung==**

**{{**#**ask**:

**[[Category**:**Qualität|+depth=0]]**

 **|format=ul**

 **|class=alltopics-col**

 **|sort=Display title of**

 **|order=asc**

**}}**

**{{#ask:**

 **[[Category:Wikipflege]][[:+]] OR [[Category:Wikipflege]]**[[Ha ndbuch:**+**]]

 **|format=ul**

 **|class=alltopics-col**

 **|sort=Display title of**

 **|order=asc**

# **'''Wechseln''' Sie in den Bearbeitungsmodus der Seite ''MediaWiki**:**Sidebar''.**

**# '''Erstellen''' Sie über einer Gruppe von Zusatzlinks eine Überschrift mit folgender Syntax (eine Verlinkung der Überschrift ist nicht möglich)**: **<code>\*Meine Überschrift< /code>**

**# '''Speichern''' Sie die Seite. Die Überschrift wird nun in der Hauptnavigation angezeigt.**

==**Standardlinks deaktivieren**== ==**=Wikipflege=**==

**Die Standardlinks können über die** [[Handbuch:**Erweiterung /BlueSpiceConfigManager|Konfigurationsverwaltung**]] **deakti viert werden. Folgende Einstellungen sind hierbei unter dem Menüpunkt "Benutzeroberfläche" zu fnden:**

#### **Setup:Portal**

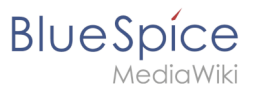

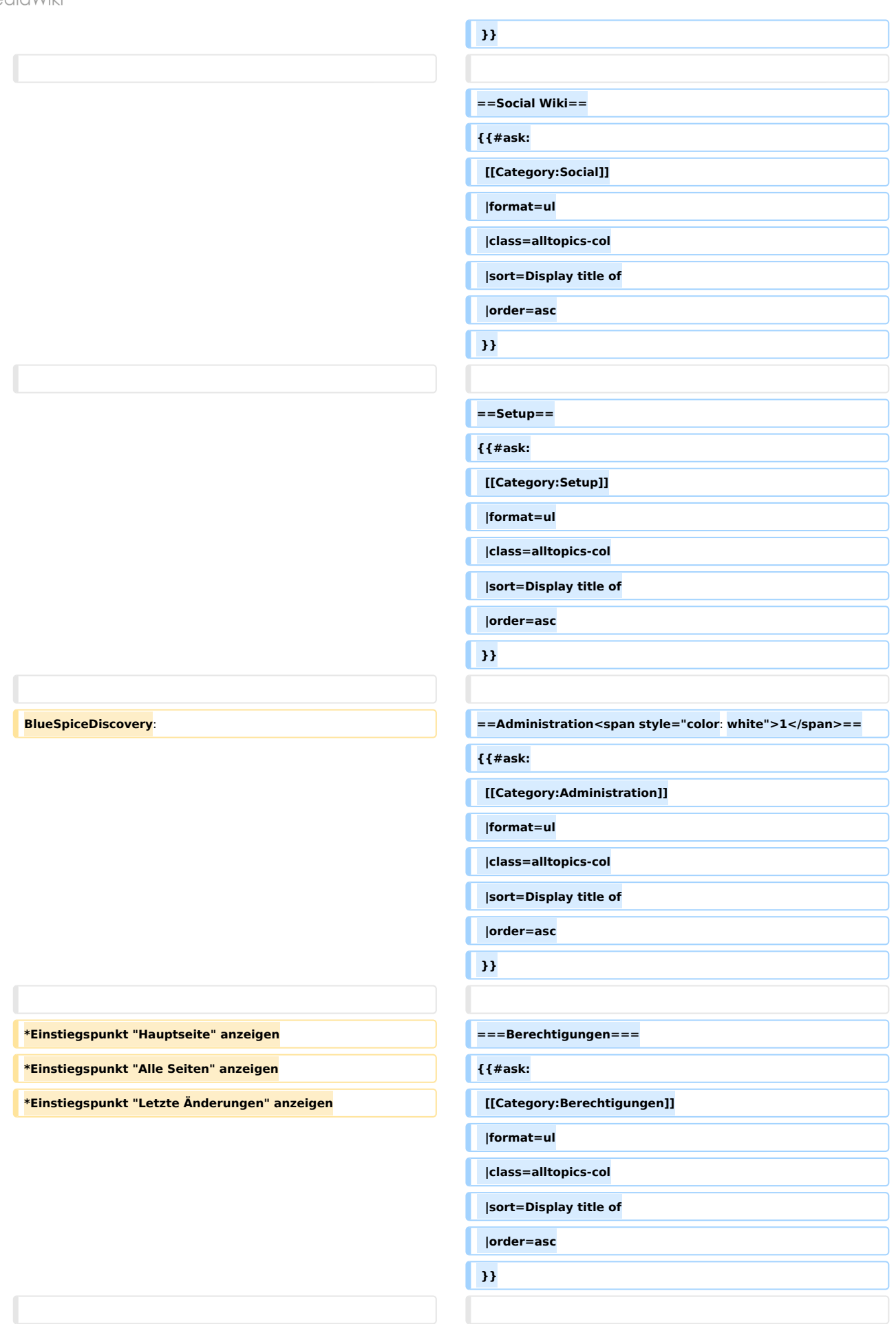

#### **BlueSpiceSocial**: **==Cloud==**

**BlueSpice pro Cloud Funktionen**:

#### **{{#ask:**

 **[[Category:BlueSpice\_Cloud]][[:+]] OR [[Category: BlueSpice\_Cloud]][[Handbuch:+]]**

 **|format=ul**

 **|class=alltopics-col**

 **|sort=Display title of**

 **|order=asc**

 **}}**

#### **\*Einstiegspunkt "Timeline" anzeigen </div>**

**{{Hinweisbox|boxtype**=**Hinweis|Note text**=**Wenn Sie auf diesen Seiten keine Antwort finden, können Sie auch unser** [ **https**:**//community.bluespice.com Community Forum**] **besuch en**.}}

**BlueSpiceSocialBlog: [[de**:{{**FULLPAGENAME**}}**]]**

**[[en:Manual:All topics]]**

**\*Einstiegspunkt "Blog" anzeigen**

== **Gruppenspezifische Navigation ==**

**Mithilfe von ''**[**[Referenz**:**UserFunctions|UserFunctions**]**]'' ist es möglich, Navigationselemente nur für bestimmte Benutzergruppen anzuzeigen**. **Beachten Sie, dass innerhalb dieser Funktion der Trennstrich (|) zwischen Seitenname**  und Bezeichnung als <code><nowiki>{{!}}</nowiki>< **/code> maskiert werden muss.<syntaxhighlight lang="text" >**

**{#ifingroup**:**sysop,widgeteditor |**

**\*Test2** 

**\*\*somepage**{{**!**}}**Some page**

**|}}**

**</syntaxhighlight>**

**== Zusätzliche Anpassungen ==**

**\* [[Handbuch:Erweiterung/BlueSpiceDiscovery /Hauptnavigation anpassen/Icons|Icons vor den Links anzeigen]]**

**\* [[Handbuch:Erweiterung/BlueSpiceDiscovery /Hauptnavigation anpassen/Sprachen|Navigation in mehrsprachigen Wikis]]**

**<br /> \_\_HIDETITLE\_\_**

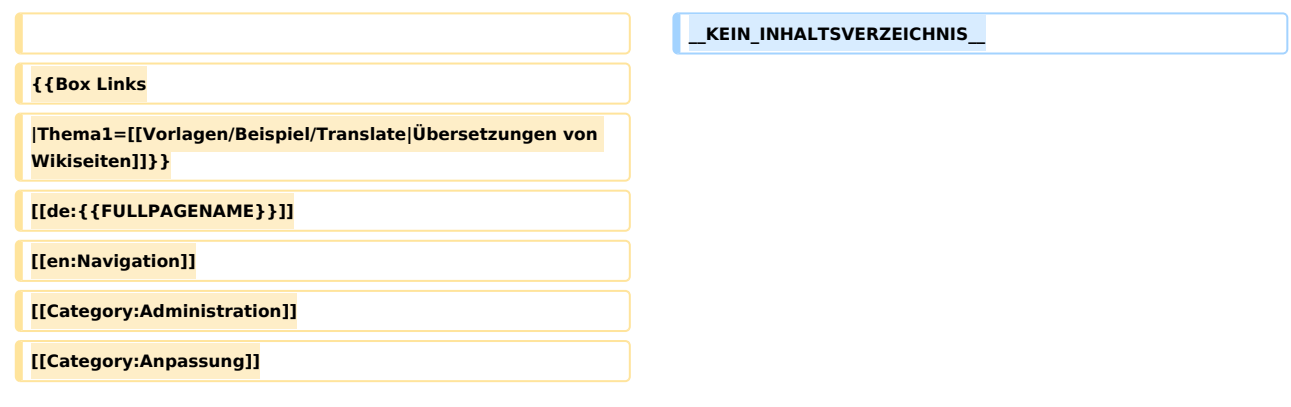

### Aktuelle Version vom 21. Dezember 2023, 18:39 Uhr

## **Helpdesk Themen**

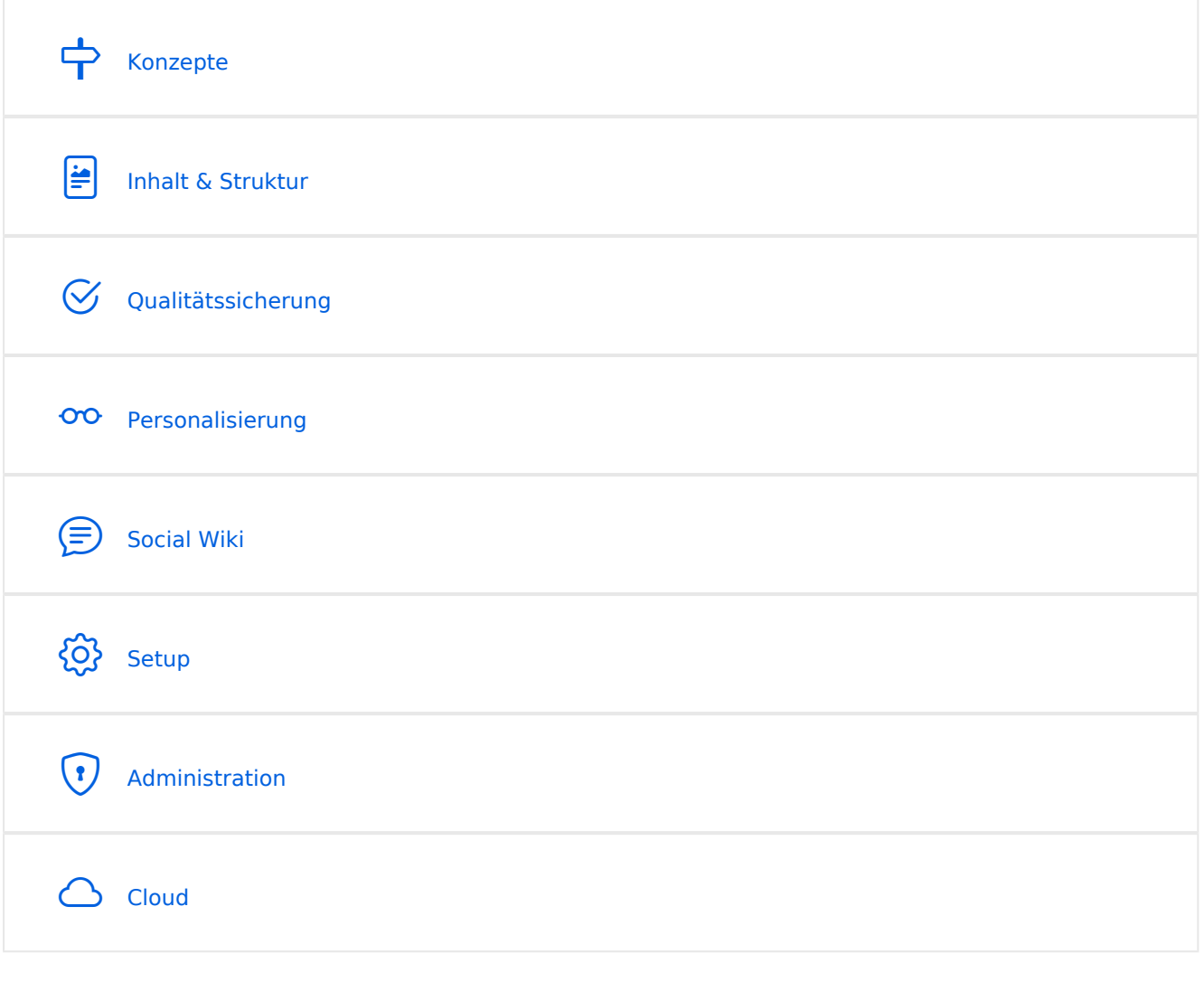

#### Konzepte

- [Magische Wörter](https://de.wiki.bluespice.com/wiki/Handbuch:Magische_W%C3%B6rter)
- [Unterseiten](https://de.wiki.bluespice.com/wiki/Unterseiten_erstellen)

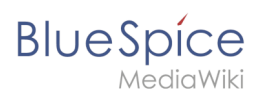

#### Inhalt und Struktur

- [Checklisten](https://de.wiki.bluespice.com/wiki/Handbuch:Erweiterung/BlueSpiceChecklist)
- [Tag Cloud \(TagCloud\)](https://de.wiki.bluespice.com/wiki/Handbuch:Erweiterung/BlueSpiceTagCloud)

#### **Bearbeitung**

- [Bilder einfügen](https://de.wiki.bluespice.com/wiki/Handbuch:Erweiterung/VisualEditor/Bilder)
- [CountThings](https://de.wiki.bluespice.com/wiki/Handbuch:Erweiterung/BlueSpiceCountThings)
- [Dateien einfügen](https://de.wiki.bluespice.com/wiki/Handbuch:Erweiterung/VisualEditor/Dateien)
- [Emoticons](https://de.wiki.bluespice.com/wiki/Handbuch:Erweiterung/BlueSpiceEmoticons)
- [Erweiterte Dateiliste](https://de.wiki.bluespice.com/wiki/Handbuch:Erweiterung/BlueSpiceExtendedFilelist)
- [Filterbare Tabellen](https://de.wiki.bluespice.com/wiki/Handbuch:Erweiterung/BlueSpiceFilterableTables)
- **•** [Inhalts-Droplets](https://de.wiki.bluespice.com/wiki/Handbuch:Erweiterung/ContentDroplets)
- [Kontextmenü](https://de.wiki.bluespice.com/wiki/Handbuch:Erweiterung/BlueSpiceContextMenu)
- [Links einfügen](https://de.wiki.bluespice.com/wiki/Handbuch:Erweiterung/BlueSpiceInsertLink)
- [Magische Wörter und Tags einfügen](https://de.wiki.bluespice.com/wiki/Handbuch:Erweiterung/BlueSpiceInsertMagic)
- **[Seiten bearbeiten](https://de.wiki.bluespice.com/wiki/Handbuch:Erweiterung/VisualEditor)**
- [Seitenzugriff beschränken](https://de.wiki.bluespice.com/wiki/Handbuch:Erweiterung/BlueSpicePageAccess)
- [Ungespeicherte Änderungen \(Autosave\)](https://de.wiki.bluespice.com/wiki/Handbuch:Erweiterung/BlueSpiceSaferEdit)
- [Versionsgeschichte](https://de.wiki.bluespice.com/wiki/Handbuch:Versionsgeschichte)
- [Videos einbinden](https://de.wiki.bluespice.com/wiki/Handbuch:Erweiterung/EmbedVideo_(fork))

#### **Organisation**

- [Bücher](https://de.wiki.bluespice.com/wiki/Handbuch:Erweiterung/BlueSpiceBookshelf)
- [DPL3: Seitenlisten und Transklusionen](https://de.wiki.bluespice.com/wiki/Handbuch:Erweiterung/DynamicPageList3)
- $\bullet$  [Interwikilinks](https://de.wiki.bluespice.com/wiki/Handbuch:Erweiterung/BlueSpiceInterWikiLinks)
- [Kategorienverwaltung](https://de.wiki.bluespice.com/wiki/Handbuch:Erweiterung/BlueSpiceCategoryManager)
- [Seitenlisten generieren \(SmartList\)](https://de.wiki.bluespice.com/wiki/Handbuch:Erweiterung/BlueSpiceSmartList)
- **•** [Seitenvorlagen](https://de.wiki.bluespice.com/wiki/Handbuch:Erweiterung/BlueSpicePageTemplates)

#### **Seitenwerkzeuge**

- OR Code
- **[Seiten exportieren](https://de.wiki.bluespice.com/wiki/Handbuch:Erweiterung/BlueSpiceUniversalExport)**
- [Seiteninfo: Autoren](https://de.wiki.bluespice.com/wiki/Handbuch:Erweiterung/BlueSpiceAuthors)
- **[Seiteninfo: Leser](https://de.wiki.bluespice.com/wiki/Handbuch:Erweiterung/BlueSpiceReaders)**
- [Seiteninformationen](https://de.wiki.bluespice.com/wiki/Handbuch:Erweiterung/BlueSpiceArticleInfo)

#### **Suche**

- [Erweiterte Suche](https://de.wiki.bluespice.com/wiki/Handbuch:Erweiterung/BlueSpiceExtendedSearch)
- **•** [Interwiki-Suche](https://de.wiki.bluespice.com/wiki/Handbuch:Erweiterung/BlueSpiceInterwikiSearch)
- [Neu-Indexierung der Suche](https://de.wiki.bluespice.com/wiki/Setup:Installationsanleitung/Kompendium/Neu-Indexierung_der_Suche)

#### **Übersetzung**

**•** [DeepL Anbindung](https://de.wiki.bluespice.com/wiki/Handbuch:Erweiterung/ContentTransfer/DeepL_Anbindung)

[Mehrsprachiges Wiki \(Einzelinstanz\)](https://de.wiki.bluespice.com/wiki/Mehrsprachiges_Wiki)

#### Anpassung

- [Tabellen-Designs](https://de.wiki.bluespice.com/wiki/Handbuch:Erweiterung/VisualEditor/Tabellen/Beispiele)  $\bullet$
- [Zusatzmenü](https://de.wiki.bluespice.com/wiki/Handbuch:Erweiterung/BlueSpiceCustomMenu)

#### Erweiterungen

**• [BlueSpice Erweiterungen](https://de.wiki.bluespice.com/wiki/Setup:Softwarekatalog)** 

#### Personalisierung

- **•** [Benachrichtigungen](https://de.wiki.bluespice.com/wiki/Handbuch:Erweiterung/BlueSpiceEchoConnector)
- [Benutzermenü anpassen](https://de.wiki.bluespice.com/wiki/Handbuch:Erweiterung/BlueSpiceUserSidebar)
- **[Besuchte Seiten anzeigen](https://de.wiki.bluespice.com/wiki/Handbuch:Erweiterung/BlueSpicePagesVisited)**
- [Dashboards](https://de.wiki.bluespice.com/wiki/Handbuch:Erweiterung/BlueSpiceDashboards)
- [Datenschutz](https://de.wiki.bluespice.com/wiki/Handbuch:Erweiterung/BlueSpicePrivacy)
- **•** [Persönliche Navigation](https://de.wiki.bluespice.com/wiki/Handbuch:Erweiterung/BlueSpiceUserSideBar)

#### Qualitätssicherung

- [Erinnerungen setzen](https://de.wiki.bluespice.com/wiki/Handbuch:Erweiterung/BlueSpiceReminder)
- [Kategorienprüfung](https://de.wiki.bluespice.com/wiki/Handbuch:Erweiterung/BlueSpiceCategoryCheck)
- **•** [Lesebestätigung](https://de.wiki.bluespice.com/wiki/Handbuch:Erweiterung/BlueSpiceReadConfirmation)
- [Seitenfreigaben](https://de.wiki.bluespice.com/wiki/Handbuch:Erweiterung/ContentStabilization)
- **[Seitenzuweisungen](https://de.wiki.bluespice.com/wiki/Handbuch:Erweiterung/BlueSpicePageAssignments)**
- [Unterschriften sammeln](https://de.wiki.bluespice.com/wiki/Handbuch:Erweiterung/BlueSpiceSignHere)
- [Weiterleitungen](https://de.wiki.bluespice.com/wiki/Weiterleitungen)
- [Workflows](https://de.wiki.bluespice.com/wiki/Handbuch:Erweiterung/Workflows)

#### **Wikipflege**

#### Social Wiki

- [Bewertungen und Empfehlungen](https://de.wiki.bluespice.com/wiki/Handbuch:Erweiterung/BlueSpiceRating)
- [Blog](https://de.wiki.bluespice.com/wiki/Handbuch:Erweiterung/BlueSpiceSocialBlog)
- [BlueSpice Social Einführung](https://de.wiki.bluespice.com/wiki/Handbuch:Erweiterung/BlueSpiceSocial)

#### Setup

[BlueSpice free Docker Image](https://de.wiki.bluespice.com/wiki/Setup:Installationsanleitung/Docker/Docker_Hub)  $\bullet$ 

#### <span id="page-9-0"></span>Administration1

- [Benutzer einladen](https://de.wiki.bluespice.com/wiki/Handbuch:Erweiterung/InviteSignup)
- [Benutzermenü anpassen](https://de.wiki.bluespice.com/wiki/Handbuch:Erweiterung/BlueSpiceUserSidebar)
- [Benutzerrechte verstehen](https://de.wiki.bluespice.com/wiki/Handbuch:Erweiterung/BlueSpicePermissionManager/Beispiel)

MediaWiki

- [Benutzerverwaltung](https://de.wiki.bluespice.com/wiki/Handbuch:Erweiterung/BlueSpiceUserManager)
- [Einstellungen zur Benutzeroberfläche](https://de.wiki.bluespice.com/wiki/Handbuch:Erweiterung/FlexiSkin)
- [Erweiterte Statistik](https://de.wiki.bluespice.com/wiki/Handbuch:Erweiterung/BlueSpiceExtendedStatistics)
- [ExtendedSearch Konfiguration](https://de.wiki.bluespice.com/wiki/Setup:Installationsanleitung/Kompendium/ExtendedSearch_Konfiguration)
- [Fußleiste](https://de.wiki.bluespice.com/wiki/Handbuch:Erweiterung/BlueSpiceDiscovery/Fu%C3%9Fleiste)
- **[Gruppenverwaltung](https://de.wiki.bluespice.com/wiki/Handbuch:Erweiterung/BlueSpiceGroupManager)**
- [Hauptnavigation anpassen](https://de.wiki.bluespice.com/wiki/Handbuch:Erweiterung/MenuEditor)
- [Konfigurationsverwaltung](https://de.wiki.bluespice.com/wiki/Handbuch:Erweiterung/BlueSpiceConfigManager)
- [Namensraum CSS-Verwaltung](https://de.wiki.bluespice.com/wiki/Handbuch:Erweiterung/BlueSpiceNamespaceCSS)
- [Namensraumverwaltung](https://de.wiki.bluespice.com/wiki/Handbuch:Erweiterung/BlueSpiceNamespaceManager)
- [OATHAuth und 2-Faktor Authentifizierung \(2FA\)](https://de.wiki.bluespice.com/wiki/Handbuch:Erweiterung/OATHAuth)
- [Tabellen-Designs](https://de.wiki.bluespice.com/wiki/Handbuch:Erweiterung/VisualEditor/Tabellen/Beispiele)
- [Zusatzmenü](https://de.wiki.bluespice.com/wiki/Handbuch:Erweiterung/BlueSpiceCustomMenu)
- [Zusatzmenü anpassen](https://de.wiki.bluespice.com/wiki/Handbuch:Erweiterung/CustomMenu)

#### **Berechtigungen**

- [Benutzer einladen](https://de.wiki.bluespice.com/wiki/Handbuch:Erweiterung/InviteSignup)
- [Benutzerrechte verstehen](https://de.wiki.bluespice.com/wiki/Handbuch:Erweiterung/BlueSpicePermissionManager/Beispiel)
- **[Benutzerverwaltung](https://de.wiki.bluespice.com/wiki/Handbuch:Erweiterung/BlueSpiceUserManager)**
- [Gruppenverwaltung](https://de.wiki.bluespice.com/wiki/Handbuch:Erweiterung/BlueSpiceGroupManager)
- [OATHAuth und 2-Faktor Authentifizierung \(2FA\)](https://de.wiki.bluespice.com/wiki/Handbuch:Erweiterung/OATHAuth)

#### Cloud

BlueSpice pro Cloud Funktionen:

- [Benutzer einladen](https://de.wiki.bluespice.com/wiki/Handbuch:Erweiterung/InviteSignup)
- **[PDF Anpassung \(Cloud Edition\)](https://de.wiki.bluespice.com/wiki/Handbuch:Erweiterung/BlueSpiceUniversalExport/Anpassung)**

**Hinweis:** Wenn Sie auf diesen Seiten keine Antwort finden, können Sie auch unser [Community Forum](https://community.bluespice.com) besuchen.